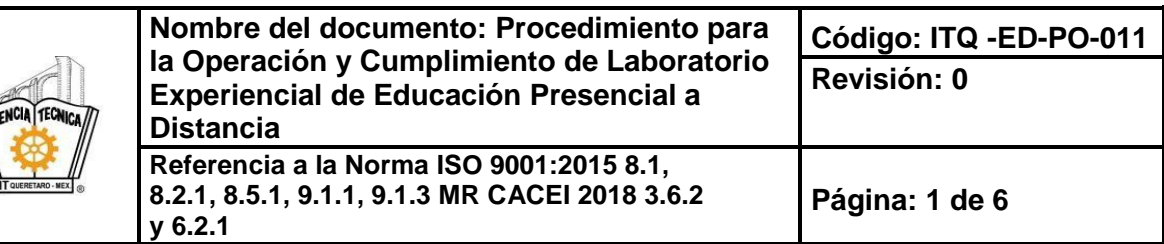

### **1. Propósito**

Establecer el procedimiento para la operación y cumplimiento de Laboratorio Experiencial, para fomentar y desarrollar proyectos integradores que den solución a problemas del contexto de los estudiantes de EPaD del TecNM Campus Querétaro.

## **2. Alcance**

Inicia desde la propuesta de Proyectos de productivos y/o de innovación tecnológica hasta la participación en las diferentes convocatorias del TecNM Campus Querétaro.

### **3. Políticas de operación**

- **3.1** El laboratorio experiencial está incluido en las actividades académicas de EPaD.
- **3.2** Los estudiantes participarán en las diferentes convocatorias de manera disciplinar o multidisciplinar de acuerdo a las reglas de operación respectivas.
- **3.3** Los proyectos productivos y/o de innovación tecnológica a desarrollar en laboratorio experiencial serán propuestos por los estudiantes o de un banco de proyectos existente en cada UEPaD.
- **3.4** El Tutor es quien da orientación y seguimiento a los proyectos propuestos por los estudiantes que estén en laboratorio experiencial.
- **3.5** El coordinador UEPaD tiene la facultad (en caso de ser necesario) para reasignar los tutores encargados de dar seguimiento a los proyectos de acuerdo a las necesidades que se presenten en la unidad o en las convocatorias a participar.
- **3.6** Los estudiantes liberan los dos créditos complementarios correspondientes a la categoría de Proyectos (ir a Catalogo de actividades complementarias de TecNM campus Querétaro) al desarrollar proyectos en el laboratorio experiencial y en apego al proceso de actividades complementarias ITQ-AC-PO-008.

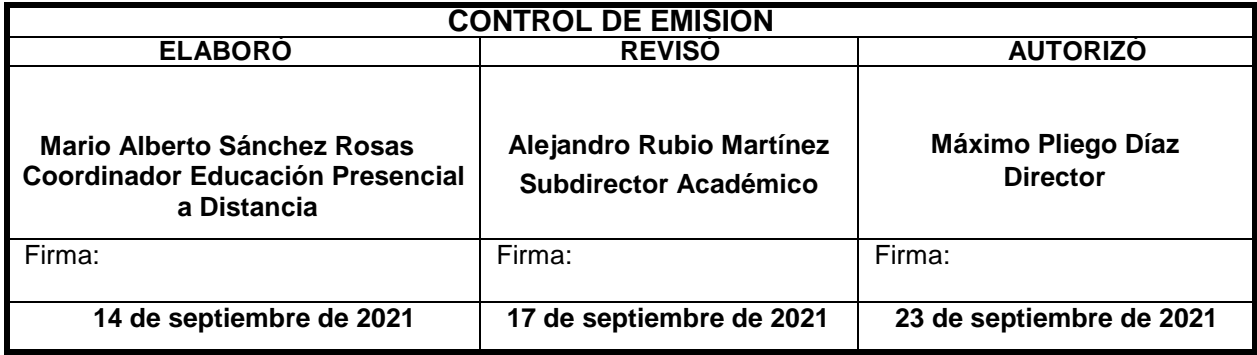

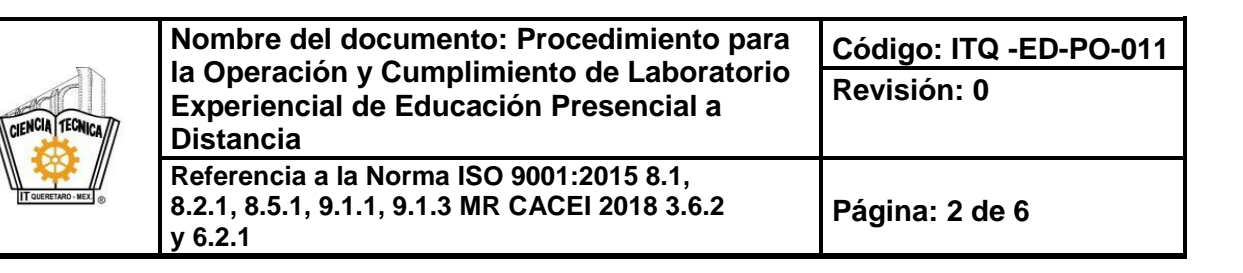

# **4. Diagrama del procedimiento**

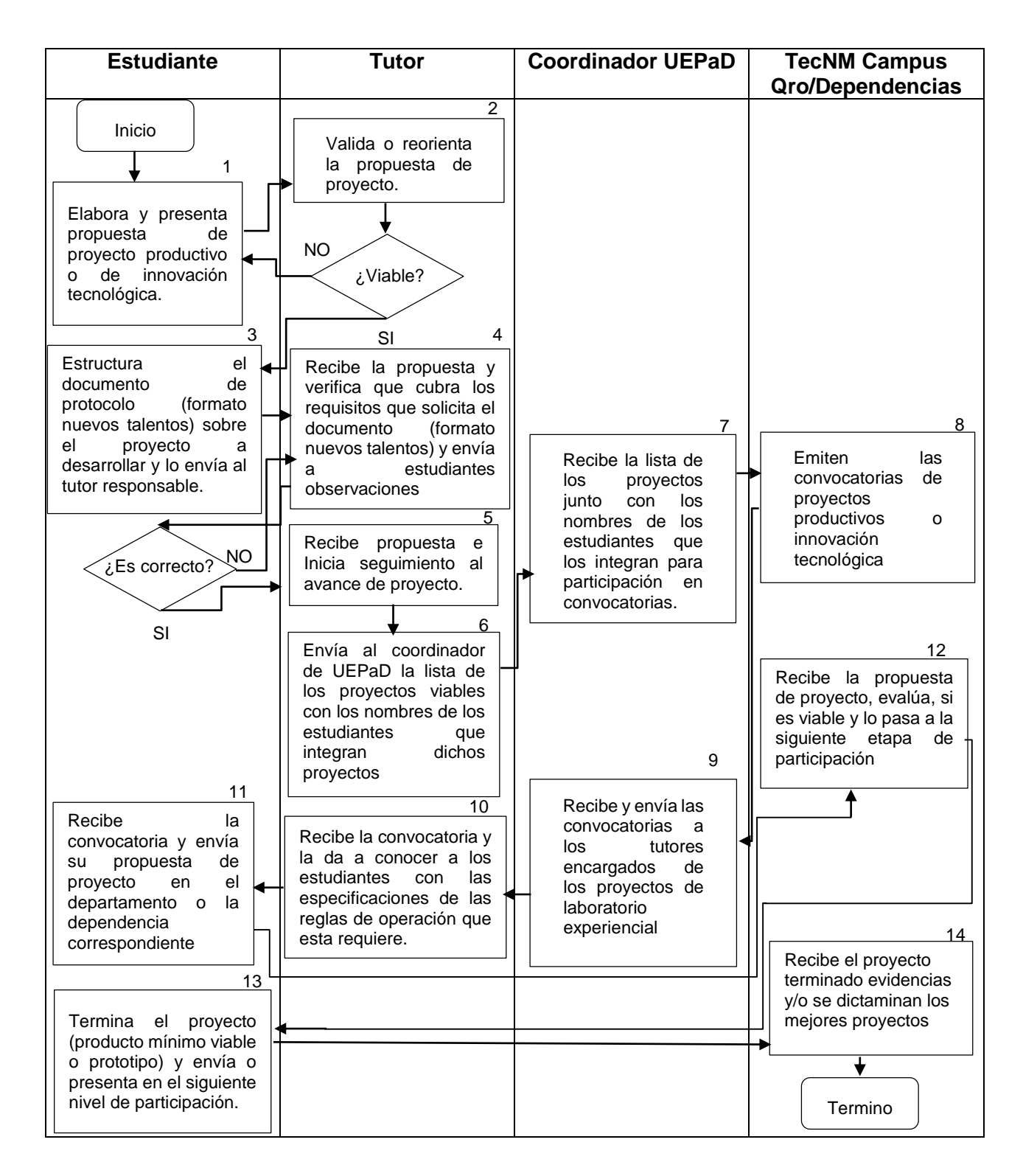

**Toda copia en PAPEL es un "Documento No Controlado" a excepción del original**

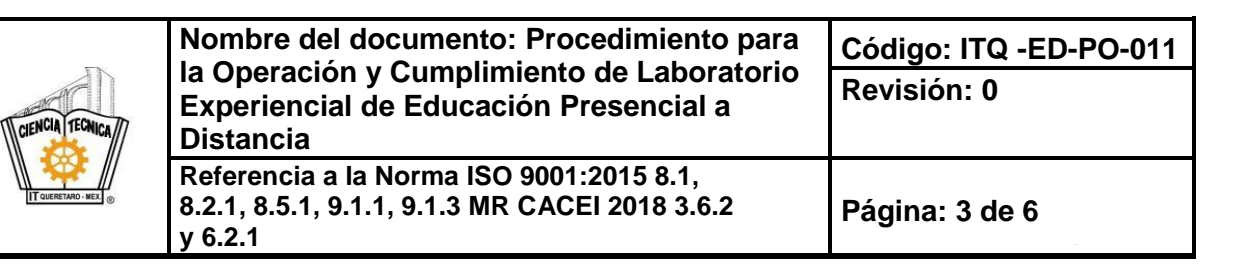

# **5. Descripción del procedimiento**

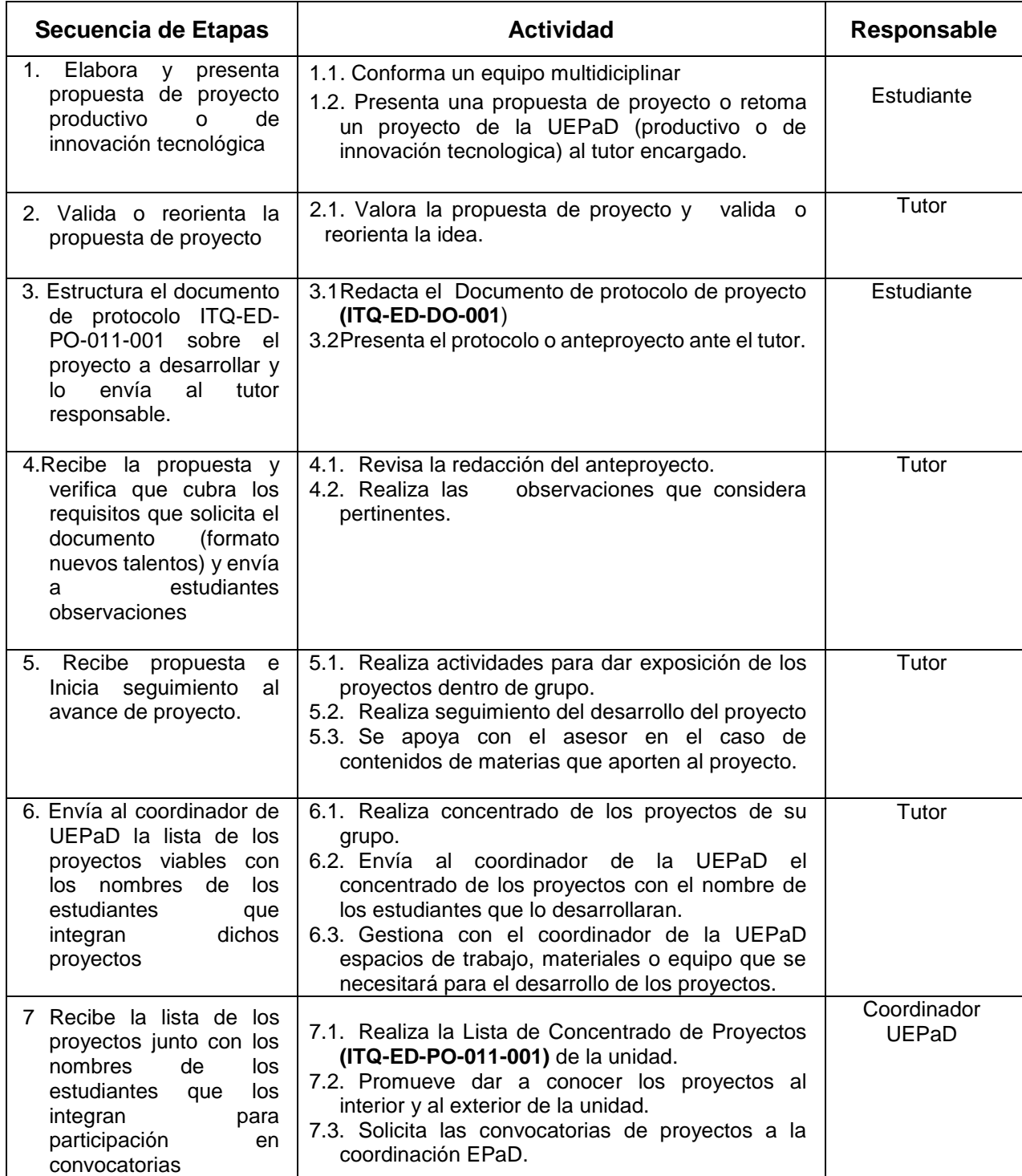

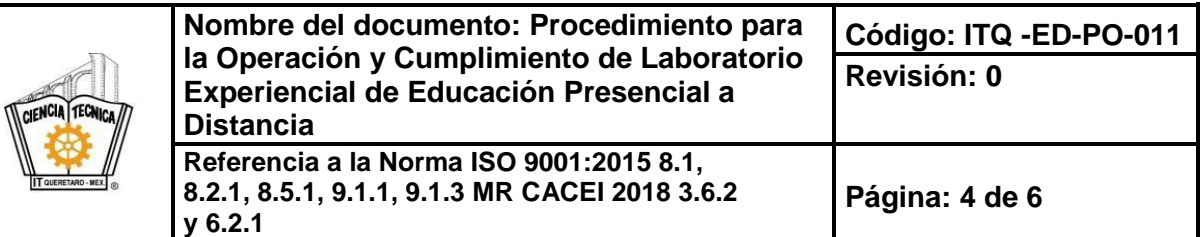

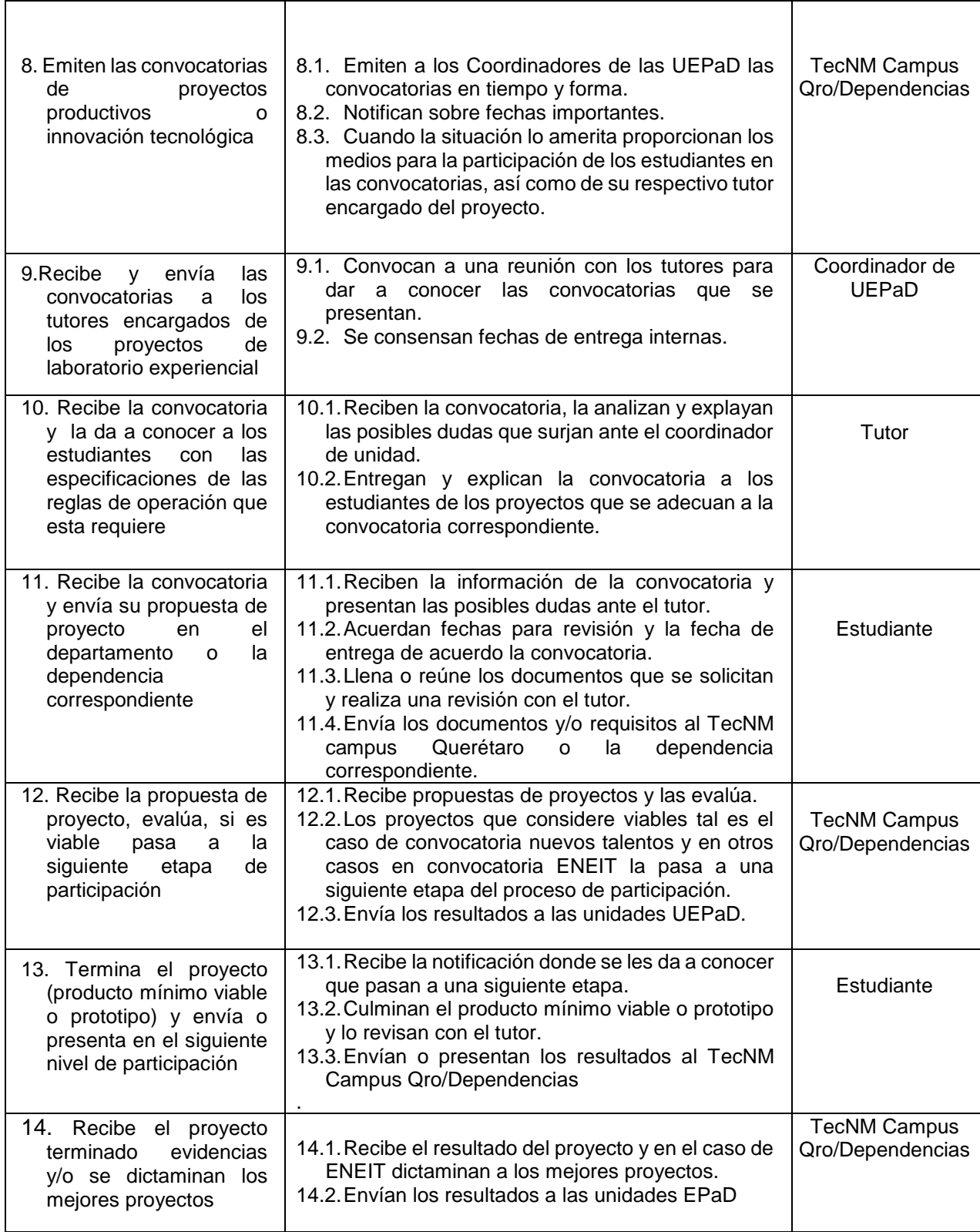

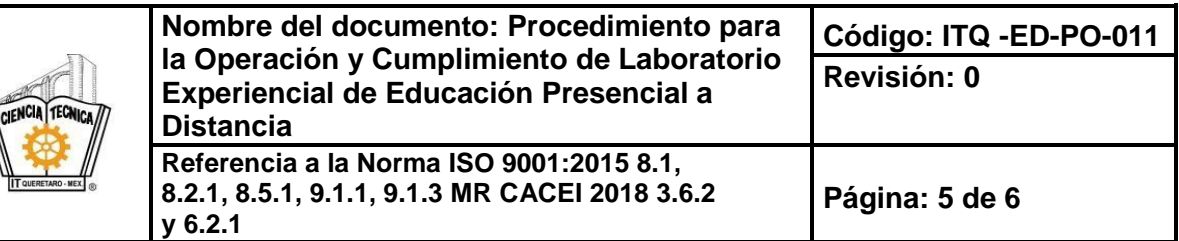

## **6. Documentos de referencia**

#### **DOCUMENTO**

Proceso de actividades complementarias Manual de Lineamientos Académico-Administrativos del Tecnológico Nacional de México, Octubre 2015-2016 (Lineamiento para el cumplimiento de actividades complementarias, Capítulo 10. Pág. 69 a 74)

## **7. Registros**

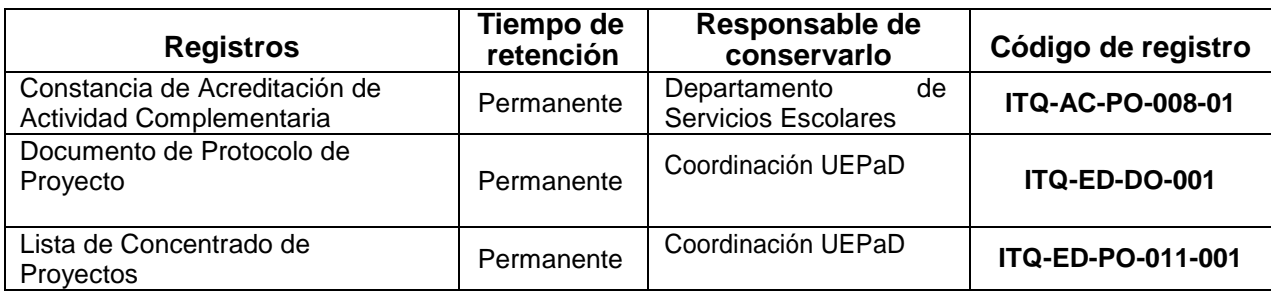

### **8. Glosario**

**Actividades Complementarias:** Son todas aquellas actividades que realiza el estudiante en beneficio de su formación integral con el objetivo de completar sus competencias profesionales.

**Nuevos Talentos científicos y tecnológicos:** iniciativa creada en conjunto con el Consejo Nacional de Ciencia y Tecnología, CONACYT, con el propósito de identificar, orientar y apoyar a jóvenes talentos interesados por la actividad Científica y Tecnológica.

**ENEIT:** Evento Nacional Estudiantil de Innovación Tecnológica.

**Multidisciplinar:** formado por varias disciplinas en este caso más de una carrera.

**UEPaD**: Unidad de educación presencial a distancia.

**EPaD:** Educación presencial a distancia.

#### **9. Anexos**

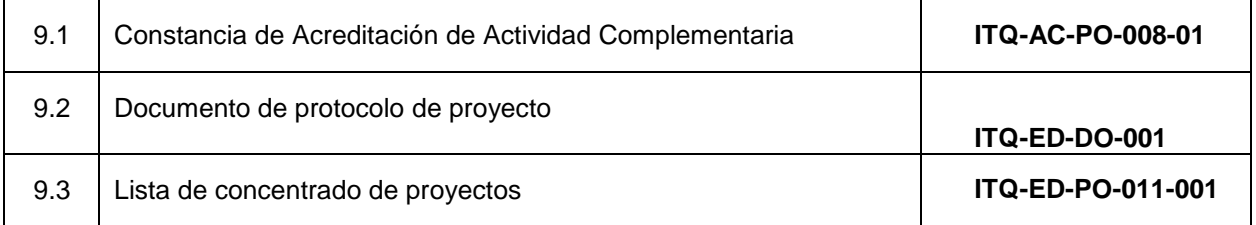

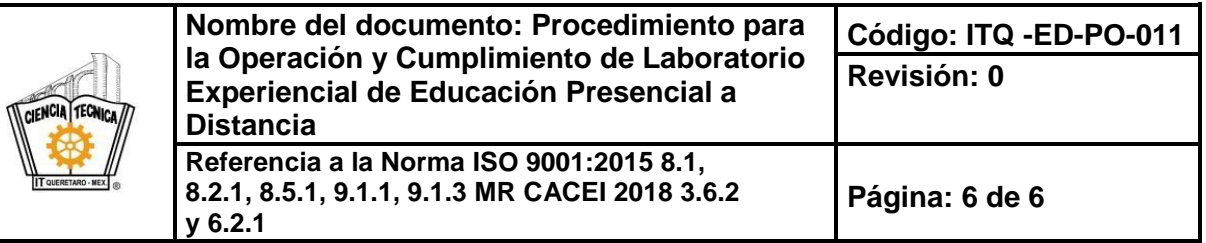

# **10.Cambios de esta versión**

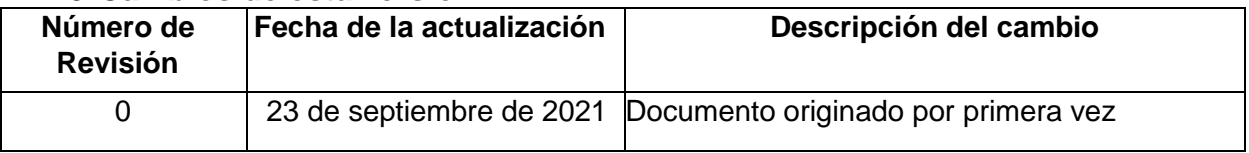